## **IMPORT A EXPORT OHLASOV Z WOS DO ARL MANUÁL**

Aby sme mohli pridávať ohlasy z citačných databáz, je potrebné mať v systéme ARL pridané citačné databázy na lište.

Cez **Funkcie** zvolíme **Správca pripojením**. Označíme server **Slovenská Akadémie Vied** a v databázach si vyberieme: **wos** - Thomson Web of Science, **woscit** - Thomson Web of Science, **scopus** - Elsevier Scopus.

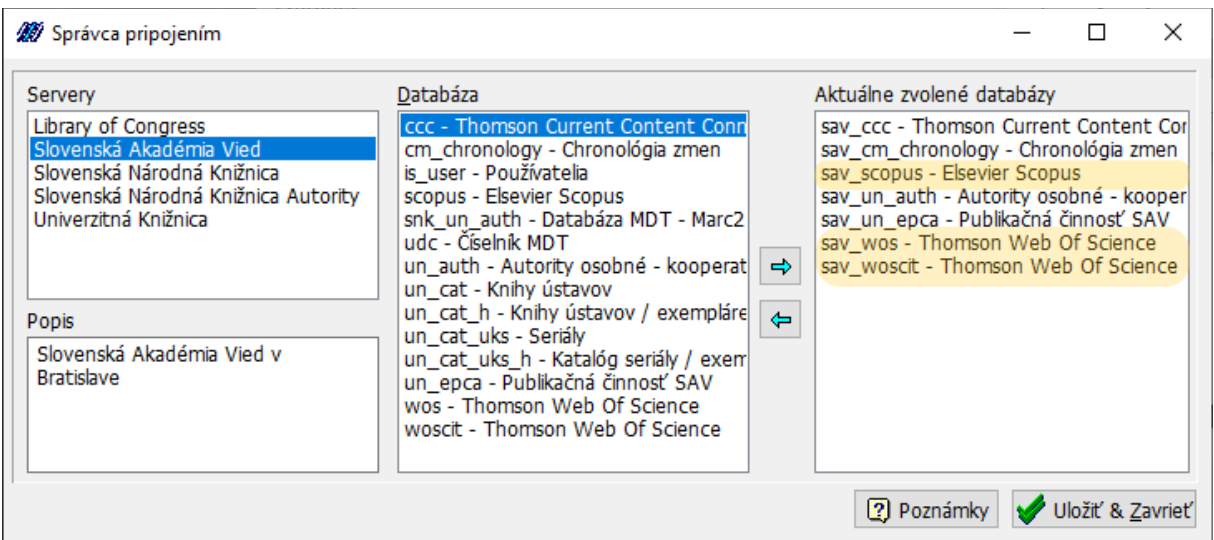

Obrázok 1 Pripájanie databáz do ARL

Zobrazenie pripojených databáz je možné vidieť na Obrázku 2.

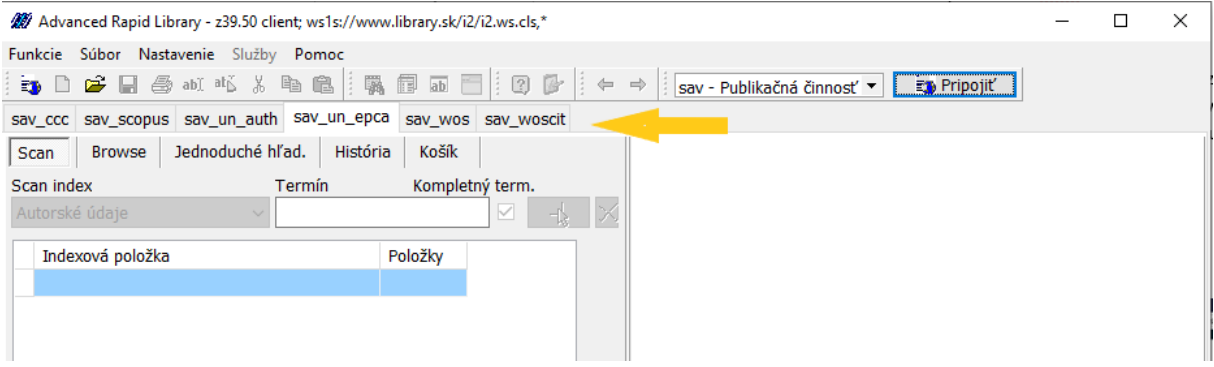

Obrázok 2 Zobrazenie databáz na lište ARL

V článku si popíšeme dva spôsoby pridávania ohlasov:

- importom cez ARL a
- exportom z WOS a následným importom do ARL.

### **Import cez ARL**

V ARL v databáze EPCA si nájdeme záznam publikácie, ku ktorej potrebujeme pridať citáciu z databázy WOS Core Colection. Otvoríme si záznam v MARC editore cez **ab** (Obrázok 3). Citácie sa pridávajú a zobrazujú v opakovateľnom poli 971. Prejdeme na **pole 971** - podpole **x** a klikneme na konci riadku na značku (Obrázok 4).

| Funkcie Súbor Nastavenie Služby Pomoc |                                                                |  |        |                               |                 |   |   |  |
|---------------------------------------|----------------------------------------------------------------|--|--------|-------------------------------|-----------------|---|---|--|
|                                       |                                                                |  |        |                               |                 |   |   |  |
|                                       | sav_ccc sav_cm_chron logy sav_scopus sav_un_auth sav_un_epca s |  |        |                               |                 |   |   |  |
| Scan                                  | Browse Jednoduché hľad.   História                             |  |        |                               | Košík           |   |   |  |
| <b>Browse index</b>                   |                                                                |  | Termín |                               | Kompletný term. |   |   |  |
| Názvové údaje                         |                                                                |  |        | $\sim$ The shift in Slovakian |                 | ☑ | 臥 |  |

Obrázok 3 Otvorenie záznamu vo formáte MARC

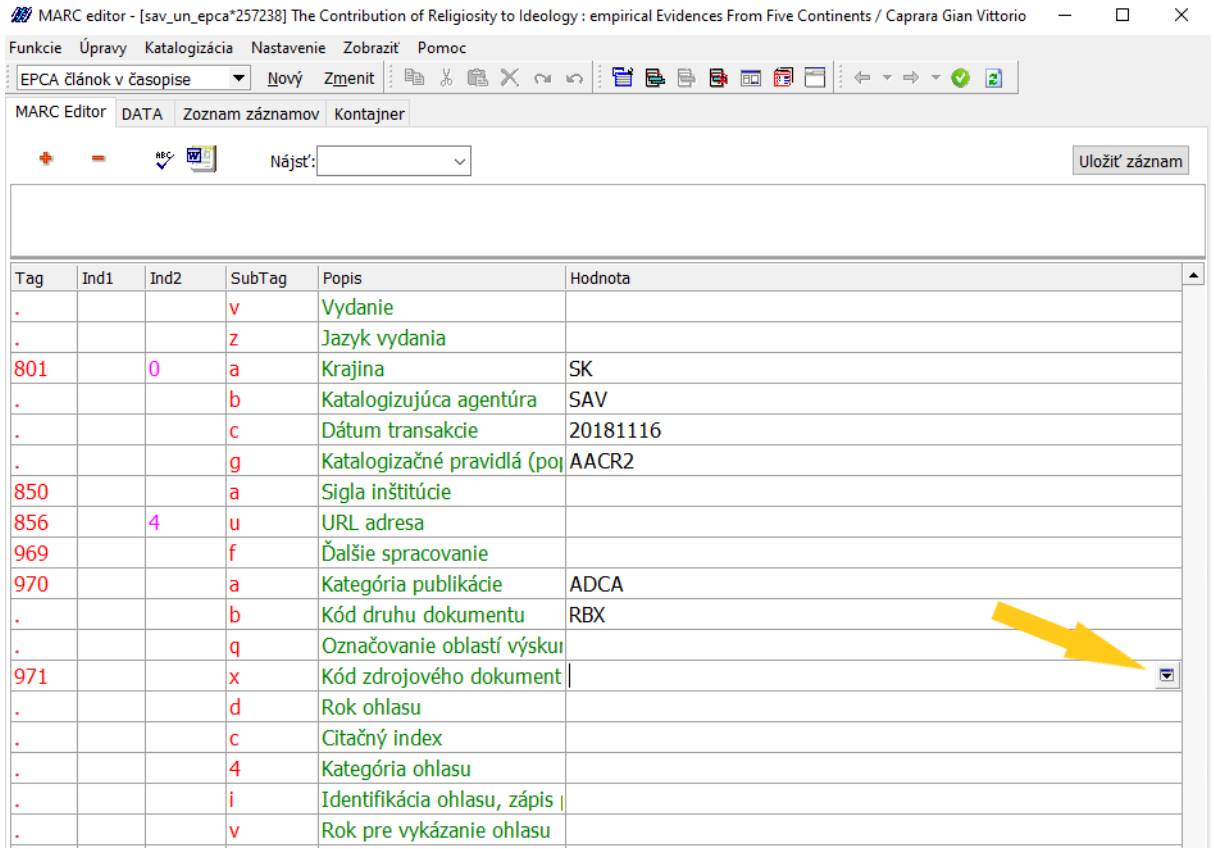

### Obrázok 4 Pole 971, podpole x

Ukáže sa pop-up okno. Zvolíme tabuľku podľa toho v akej citačnej databáze ideme hľadať citáciu (Obrázok 5).

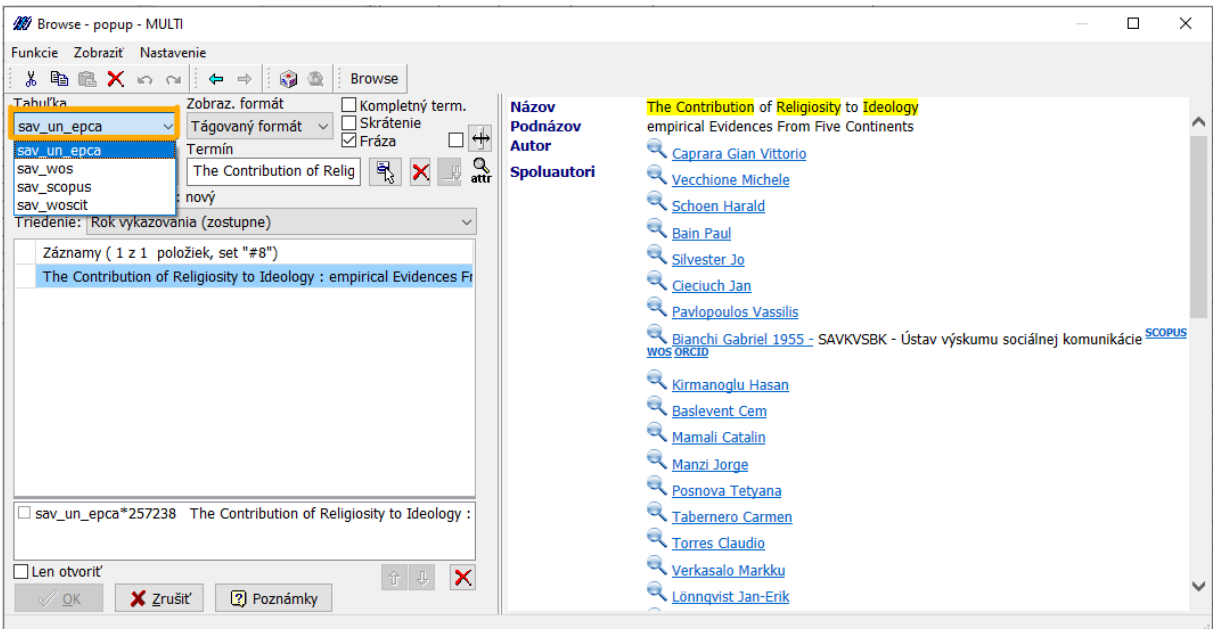

Obrázok 5 Výber citačnej databázy

Do názvových údajov zadáme názov citujúceho dokumentu. Ak vieme, že citujúci dokument je indexovaný v databáze WOS, Scopus, ale nenašlo nám ho podľa názvu, treba upraviť názov. Problém môžu robiť dvojbodky, apostrofy alebo iné špeciálne znaky. Ak nájdeme dokument aj v databáze WOS aj v databáze Scopus, uprednostníme výber citácie z databázy WOS.

Nájdený správny dokument zvýrazníme dvojklikom a potvrdením OK sa prenesie ako ohlas do poľa 971 (Obrázok 6).

| Browse - popup - MULTI                                                                                                 |                           | $\times$<br>П                                                                                                    |  |  |  |
|----------------------------------------------------------------------------------------------------|---------------------------|----------------------------------------------------------------------------------------------------|--|--|--|
| Funkcie Zobraziť Nastavenie                                                                                            |                           |                                                                                                    |  |  |  |
| $\Leftrightarrow$ $\Rightarrow$ $\Rightarrow$ $\Rightarrow$ $\Rightarrow$ $\Rightarrow$<br><b>临义</b> 的N<br>Browse<br>昏 |                           |                                                                                                    |  |  |  |
| <b>Tabuľka</b><br>Zobraz, formát<br>□ Kompletný term.                                                                  | <b>Názov</b>              | Religiosity and natives' social contact with new refugees. Explaining differences between I                                                                                                    |  |  |  |
| Skrátenie<br>Tágovaný formát v<br>sav wos<br>$\checkmark$<br>$\overline{\mathbf{r}}$<br>$\nabla$ Fráza                 | <b>Autor</b>              | Steinmann Jan-Philip                                                                                                    |  |  |  |
| <b>Browse index</b><br>Termín                                                                                          | Vyd.údaje                 | <b>OXFORD</b>                                                                                                    |  |  |  |
| ۹<br>Religiosity and natives' so<br>LB.<br>Názvové údaje<br>$\checkmark$<br>×<br>attir                                 | Zdroj.dok.<br><b>ISSN</b> | INTERNATIONAL JOURNAL OF INTERCULTURAL RELATIONS, Vol. 74, no. (2020), pp. 189<br>0147-1767                                                                                                    |  |  |  |
| Štrukt: fráza                                                                                                    | Jazyk dok.                | <b>English</b>                                                                                                    |  |  |  |
| Triedenie:                                                                                                    | Poznámky                  | The recent migration flows of refugees to Germany allow for the investigation of social co                                                                                                    |  |  |  |
| Záznamy (1z1 položiek, set "#20")                                                                                      |                           | the longer-residing population. By examining this contact from the perspective of natives,<br>Germans have more frequent contact with refugees compared to their East German count                                                      |  |  |  |
| Religiosity and natives' social contact with new refugees. Explainin                                                   |                           | religiosity to the explanation and, thereby, integrate it into the 'opportunities preferences<br>commonly used to explain inter-ethnic contact. Based on data from the GGSS (German Ge                                                  |  |  |  |
|                                                                                                    |                           | by applying logistic regression, I show that natives' religiosity (highly religious constitute a<br>factor for the establishment of contact with refugees, whereas the role of natives' religiou                                        |  |  |  |
| <b>Dvojklikom</b>                                                                                                    |                           | means of mediation analysis and effect decomposition, it is revealed that the East-West d                                                                                                    |  |  |  |
| zvolíme správny                                                                                                    |                           | refugees is among other well-known explanatory factors (number of refugees, attitudes to<br>situation) attributable to natives' lower degree of religiosity in East Germany. The differing                                              |  |  |  |
| citujúci dokument,                                                                                                    |                           | Muslims between East and West Germany is not decisive in this regard. In conclusion, the<br>how different contexts of reception, secularised East Germany and less secularised West (                                                   |  |  |  |
| ktorý sa následne                                                                                                    |                           | between natives and refugees, and, thereby, also influence the early integration processe                                                                                                    |  |  |  |
|                                                                                                    | Druh dok.                 | <b>RBX</b>                                                                                                    |  |  |  |
| zobrazí tu                                                                                                    | Heslá                     | LABOR-MARKET INTEGRATION * ETHNIC DIVERSITY * GROUP THREAT * INTERCULTUR<br>CONTACTS * EUROPEAN COUNTRIES * RECENT IMMIGRANTS * ATTITUDES * NETHERL<br>contact * Refugees * Religiosity * Secularisation * Religion * KHB decomposition |  |  |  |
|                                                                                                    | <b>URL</b>                | http://gateway.isiknowledge.com/gateway/Gateway.cgi?<br>GWVersion=2&SrcAuth=Alerting&SrcApp=Alerting&DestApp=WOS&DestLinkType=FullRe                                                                                                    |  |  |  |
| sav_un_epca*257238 The Contribution of Religicaity to Ideology :                                                       | Registrované              | <b>WOS</b>                                                                                                    |  |  |  |
| Sav wos*WOS:000513291500017 Religiosity and natives' social cost                                                       | <b>DOI</b>                | 10.1016/i.iiintrel.2019.10.007                                                                                                    |  |  |  |
| □Len otvoriť                                                                                                    | <b>Citácia</b>            | Q                                                                                                    |  |  |  |
| $\boldsymbol{\times}$<br>← ↓                                                                                           | Snráva                    |                                                                                                    |  |  |  |
| X Zrušiť<br>$[?]$ Poznámky<br>$\boldsymbol{\mathcal{S}}$ ok                                                            |                           |                                                                                                    |  |  |  |
|                                                                                                    |                           |                                                                                                    |  |  |  |

Obrázok 6 Import ohlasu do poľa 971

K naimportovanej citácii je nutné zvoliť vyhovujúcu **Kategóriu ohlasu** podľa Smernice SAV o evidencii a kategorizácii publikačnej činnosti a ohlasov.

Tento postup pre importovanie jednotlivých ohlasov z databáz je vhodný, keď vieme vopred, akú citáciu a odkiaľ potrebujeme nahrať. Odporúčame skúsiť vyhľadať citáciu v databázach WOS a Scopus, aj keď nevieme, či sa tam nachádza, môže sa stať, že ju nájdeme.

### **Hromadný export ohlasov z WOS**

V prípade, že v databáze WOS nájdeme prácu s väčším počtom citácií, je lepším riešením hromadne exportovať tieto citácie do ARL, ako ich pridávať po jednej.

### **Postup:**

### **1. Vyhľadanie publikácie s ohlasmi**

Vyhľadáme si prácu vo WOS Core Collection, otvoríme si ju a na ľavej strane klikneme na číslo pri **Times Cited**. Times Cited predstavuje počet citujúcich prác vrátane autocitácií.

### Web of Science

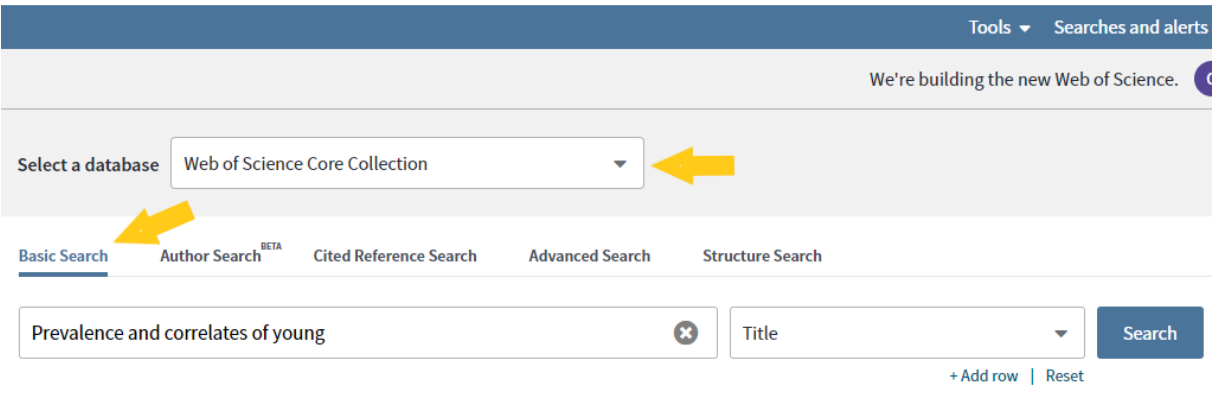

Obrázok 7 Vyhľadávanie článku vo WOS Core Collection

| <b>Search</b>                                                                                                    | Searches and alerts $\sim$<br>Tools $\sim$                                                                                                    | <b>Search History</b><br><b>Marked List</b>                 |
|----------------------------------------------------------------------------------------------------|----------------------------------------------------------------------------------------------------|-------------------------------------------------------------|
| <b>Results: 1</b><br>(from Web of Science Core Collection)                                                                                                    | Sort by: Date $\downarrow \equiv$<br><b>Usage Count</b><br><b>Times Cited</b><br>Relevance<br>More $\bullet$                                                                                                    | of $1 \rightarrow$                                          |
| You searched for: TITLE: (Prevalen<br>ce and correlates of young people's se<br>xual aggression perpetration and victi<br>misation in 10 European countries: a | ⊕<br>$\Box$ Select Page<br><b>Add to Marked List</b><br>Export                                                                                                    | <b>Ell</b> Analyze Results<br>Lill Create Citation Report   |
| multi-level analysis)  More<br>Create an alert                                                                                                    | Prevalence and correlates of young people's sexual aggression perpetration and victimisation in 10<br>u.<br>European countries: a multi-level analysis<br>By: Krahe, Barbara; Berger, Anja; Vanwesenbeeck, Ine; et al. | Times Cited: 56<br>(from Web of Science Core<br>Collection) |
|                                                                                                    | CULTURE HEALTH & SEXUALITY Volume: 17 Issue: 6 Pages: 682-699 Published: JUL 3 2015                                                                                                    | Usage Count $\vee$                                          |
| <b>Refine Results</b>                                                                                                    | <b>Full Text from Publisher</b><br>View Abstract $\blacktriangleright$                                                                                                    |                                                             |
| Soarch within roculte for                                                                                                    | $\Box$ Select Page<br>₿<br><b>Add to Marked List</b><br>Export                                                                                                    |                                                             |

Obrázok 8 Nájdený článok si otvoríme

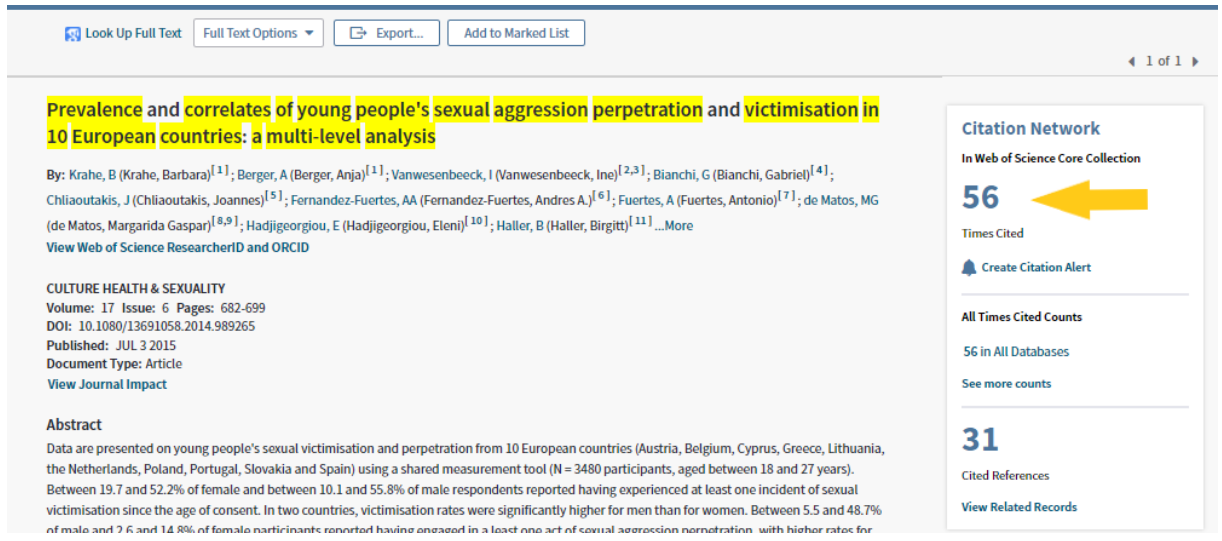

Obrázok 9 Citujúce články sa zobrazia po kliknutí na Times Cited

Zobrazia sa všetky citujúce práce, ktoré sú k tejto publikácii evidované vo WOS Core Collection.

### **2. Odstránenie autocitácií**

V druhom kroku je dôležité eliminovať autocitácie. Pri veľkom množstve citácií a autorov týchto citujúcich prác si vieme pomôcť nástrojom **Refine Results**.

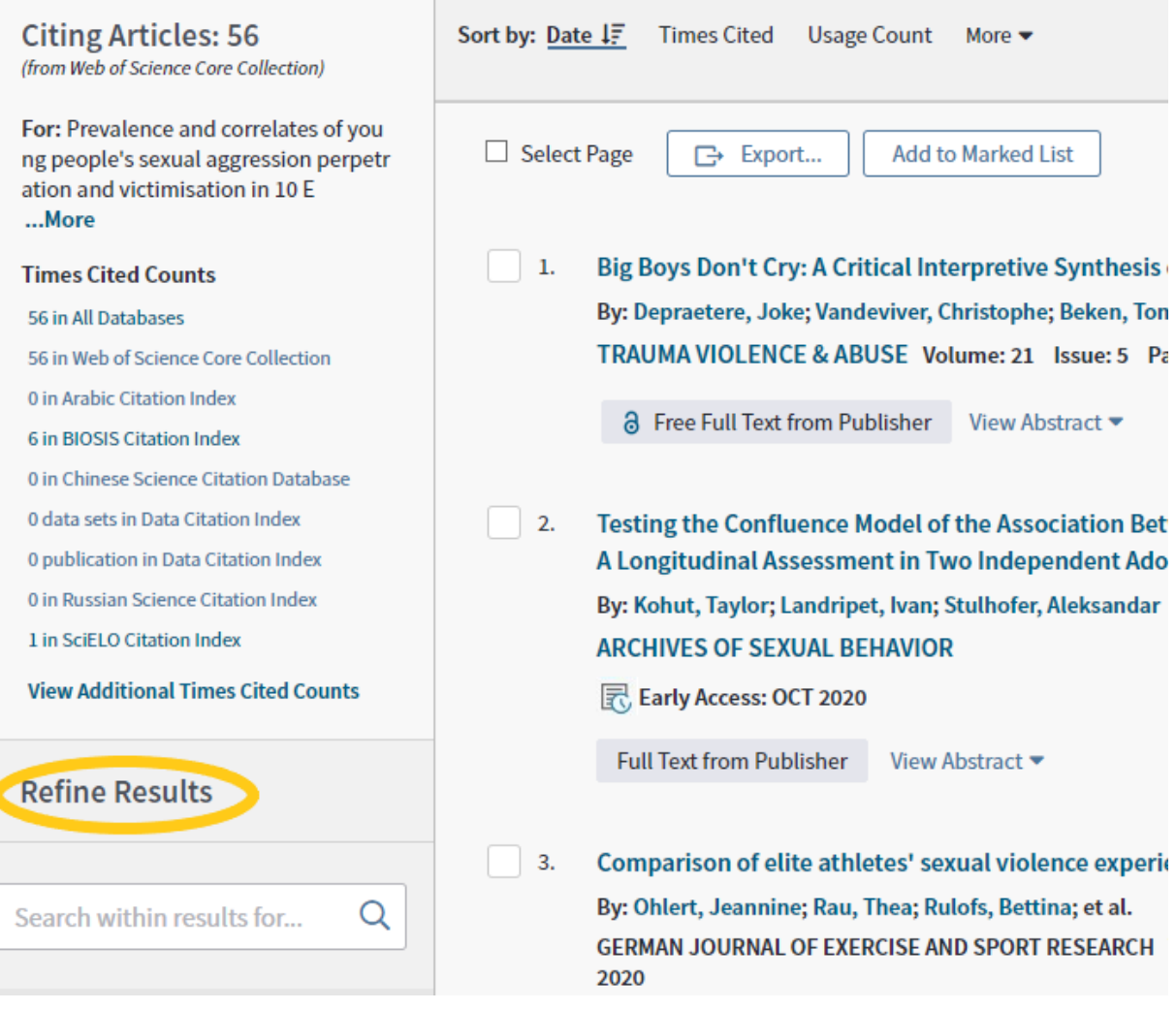

Obrázok 10 Refine Results

Prerolujeme sa nižšie až na **Authors** a rozbalíme autorov cez **more options/ values**.

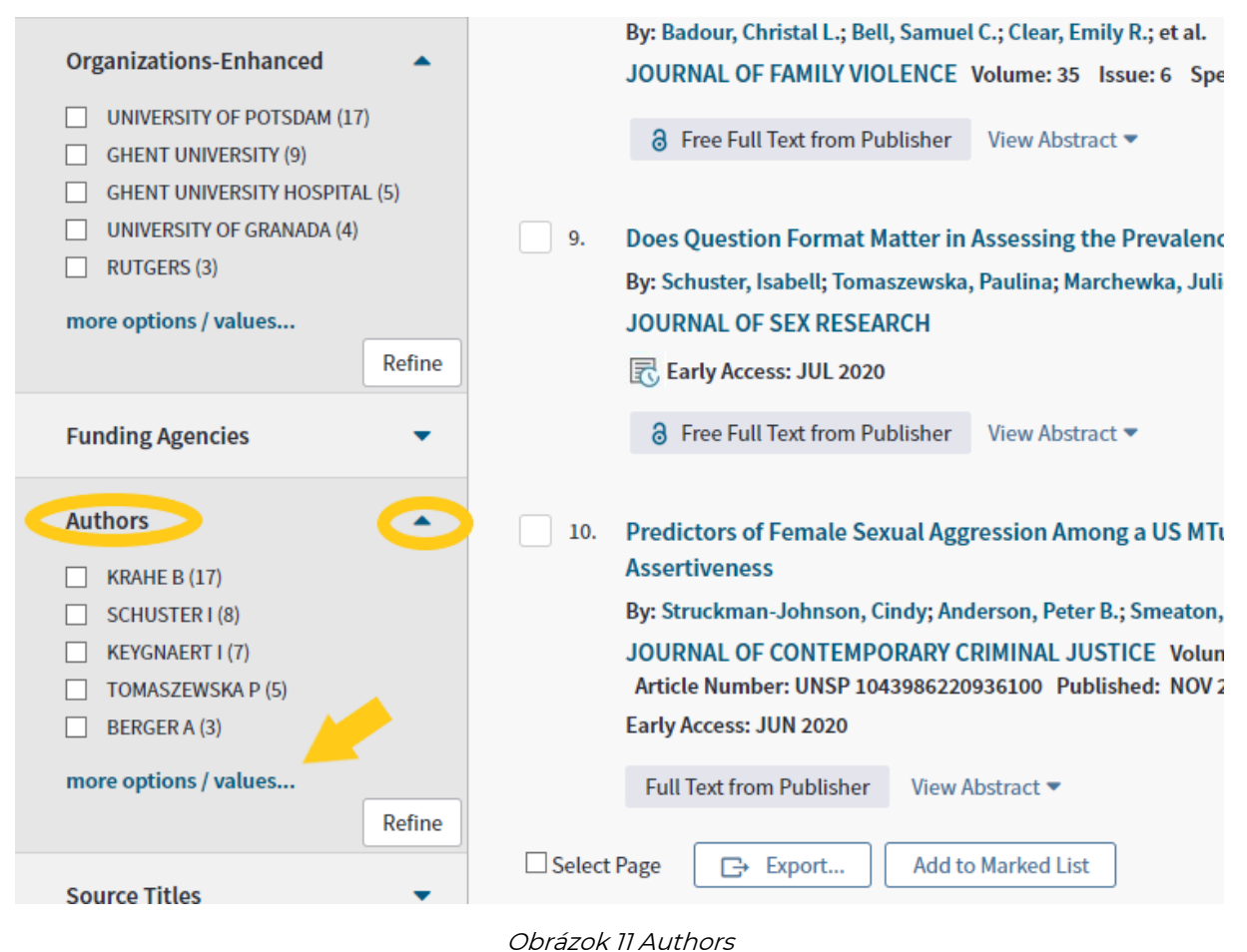

Označíme autorov, ktorí sú autormi publikácie, ku ktorej chceme pridať ohlasy a zvolíme **Exclude.** 

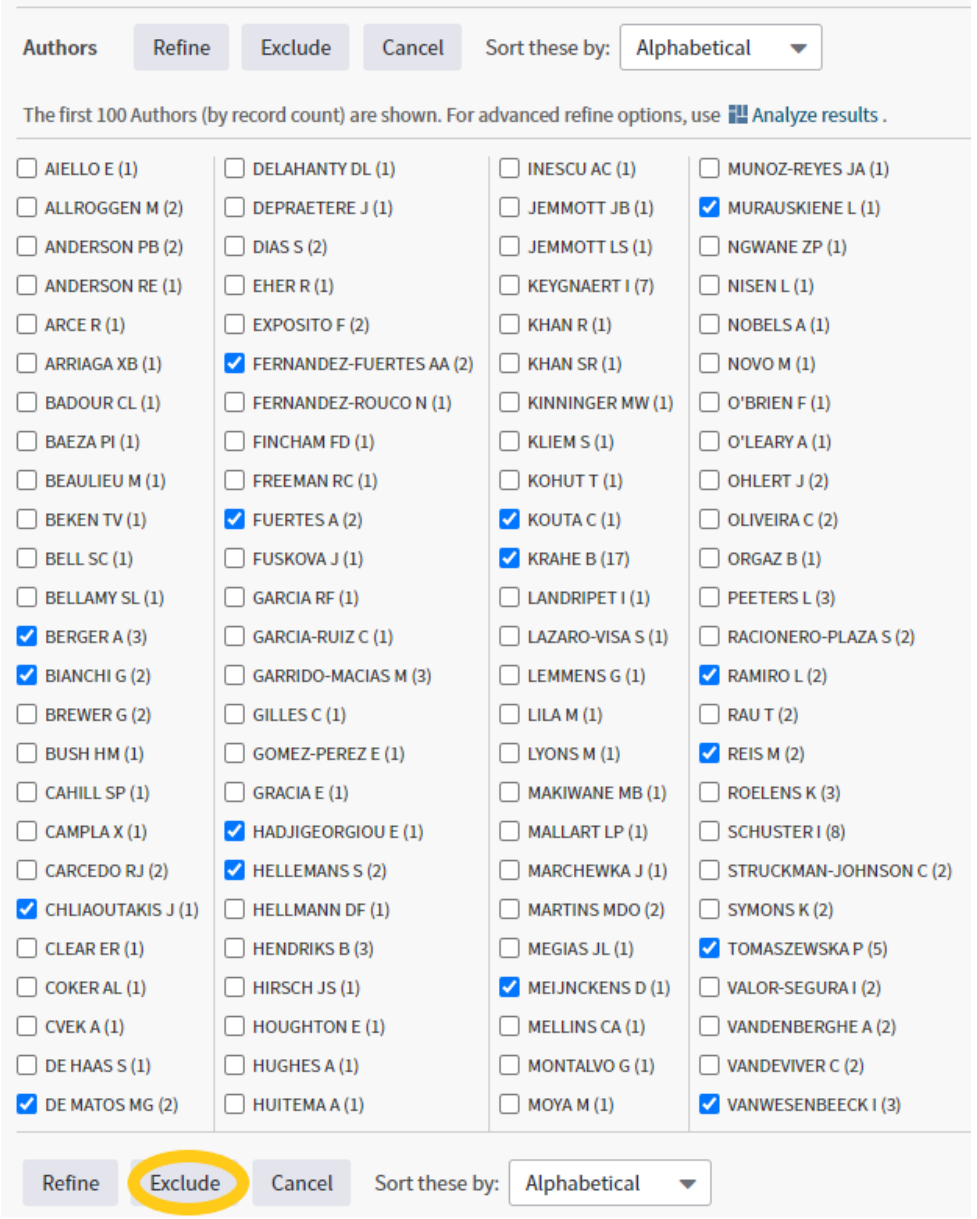

Obrázok 12 Označíme zhodujúce mená s citovanou prácou, aby sme vylúčili autocitácie

# Web of Science

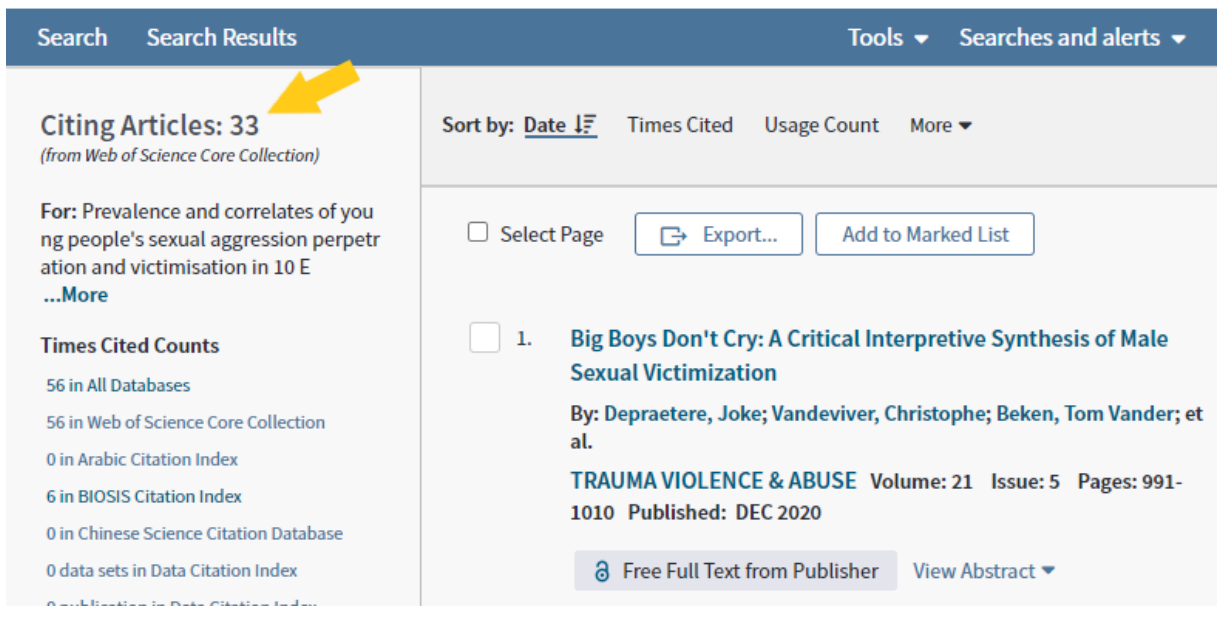

Obrázok 13 Počet vyčistených citujúcich článkov

Týmto krokom sme si vylúčili zo zoznamu autocitácie. Môžeme si všimnúť, že na Obrázku č. 9 bol počet Citing Articles 56 a po odstránení autocitácií ich zostalo 33 (Obrázok č. 13). **WOS však zobrazuje iba maximálne prvých 100 autorov v Refine results**. V prípade, že citovaná publikácia má viac autorov, čo sa týka napríklad veľkých kolaborácií, je nutné autocitácie odstraňovať manuálne.

### **3. Exportovanie**

Po odstránení autocitácií si **označíme** všetky **vyhovujúce citujúce práce**. **Zoradíme** ich podľa roku publikovania, od najstarších po najnovšie. Náš výber pridáme do **Marked Listu.**

| <b>Search Results</b><br><b>Search</b>                                                                                    | Tools $\star$ Searches and alerts $\star$                                                                                        | <b>Search History</b><br><b>Marked List</b>              |  |  |  |
|----------------------------------------------------------------------------------------------------|----------------------------------------------------------------------------------------------------|----------------------------------------------------------|--|--|--|
| <b>Citing Articles: 33</b><br>(from Web of Science Core Collection)                                                       | <b>Usage Count</b><br>Sort by: Date $\downarrow \equiv$<br><b>Times Cited</b><br>More $\rightarrow$                              | of $1 \cdot$                                             |  |  |  |
| For: Prevalence and correlates of you<br>ng people's sexual aggression perpetr<br>ation and victimisation in 10 E<br>More | □ Select Page<br>E+ Export to Other File Formats<br>More -<br><b>Add to Marked List</b>                                          | <b>EL Analyze Results</b><br>Lill Create Citation Report |  |  |  |
| <b>Times Cited Counts</b>                                                                                                 | $\vert \mathbf{v} \vert$ 1.<br>Big Boys Don't Cry: A Critical Interpretive Synthesis of Male Sexual Victimization                | <b>Times Cited: 7</b>                                    |  |  |  |
| 56 in All Databases                                                                                                    | (from Web of Science Core<br>By: Depraetere, Joke; Vandeviver, Christophe; Beken, Tom Vander; et al.                             |                                                          |  |  |  |
| 56 in Web of Science Core Collection                                                                                      | <b>Collection</b> )<br>TRAUMA VIOLENCE & ABUSE Volume: 21 Issue: 5 Pages: 991-1010 Published: DEC 2020                           |                                                          |  |  |  |
| 0 in Arabic Citation Index                                                                                                |                                                                                                    | Usage Count ~                                            |  |  |  |
| <b>6 in BIOSIS Citation Index</b>                                                                                         | <b>a</b> Free Full Text from Publisher<br>View Abstract                                                                          |                                                          |  |  |  |
| 0 in Chinese Science Citation Database                                                                                    |                                                                                                    |                                                          |  |  |  |
| 0 data sets in Data Citation Index                                                                                        | $\vert\mathbf{v}\vert$ 2.<br>Testing the Confluence Model of the Association Between Pornography Use and Male Sexual Aggression: | <b>Times Cited: 0</b>                                    |  |  |  |
| <b>0 publication in Data Citation Index</b>                                                                               | A Longitudinal Assessment in Two Independent Adolescent Samples from Croatia                                                     | (from Web of Science Core)<br>Collection)                |  |  |  |
| 0 in Russian Science Citation Index                                                                                       | By: Kohut, Taylor; Landripet, Ivan; Stulhofer, Aleksandar                                                                        |                                                          |  |  |  |
| 1 in SciELO Citation Index                                                                                                | <b>ARCHIVES OF SEXUAL BEHAVIOR</b>                                                                                               | Usage Count ~                                            |  |  |  |
| <b>View Additional Times Cited Counts</b>                                                                                 | E. Early Access: OCT 2020                                                                                                    |                                                          |  |  |  |
|                                                                                                    | <b>Full Text from Publisher</b><br>View Abstract $\blacktriangleright$                                                           |                                                          |  |  |  |
| <b>Refine Results</b>                                                                                                    |                                                                                                    |                                                          |  |  |  |
|                                                                                                    | $\overline{\mathcal{L}}$<br>Comparison of elite athletes' sexual violence experiences in and outside sport                       | Timos Citod: 0                                           |  |  |  |

Obrázok 14 Výber ohlasov pridáme do Marked Listu

Odznačíme nepotrebné údaje (Obrázok 15). V Select destination vyberieme **Export to Other File Formats** a zvolíme formát, napr. **Plain tex**t. Potvrdíme stiahnutie exportu.

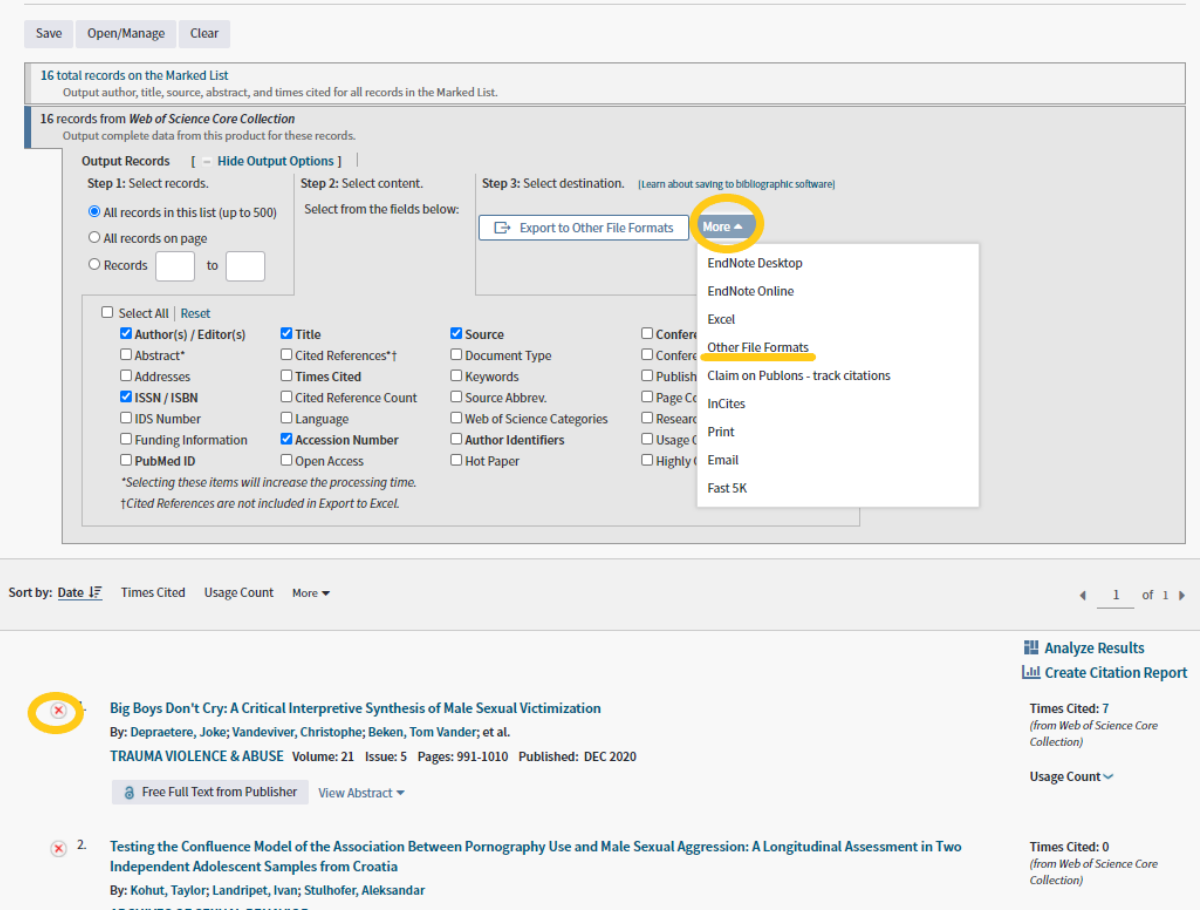

Obrázok 15 Nastavenia v Marked Liste

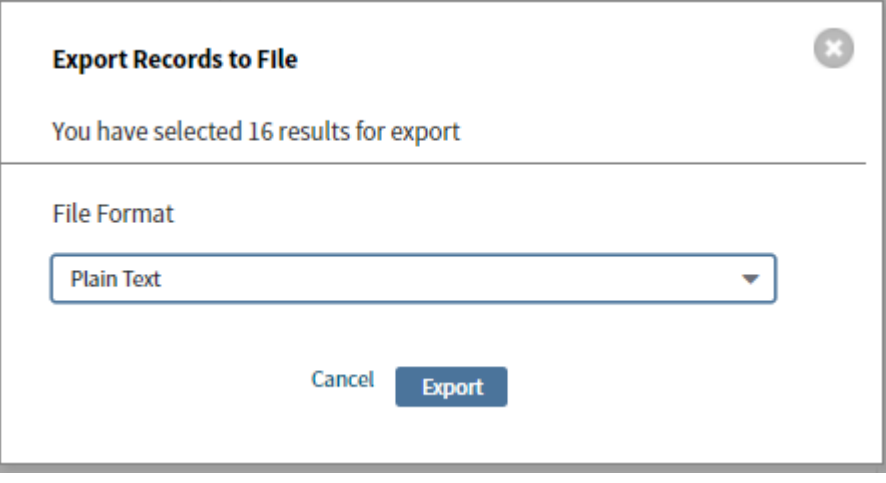

Obrázok 16 Zvolíme formát exportu

V ARL si otvoríme a načítame záznam publikácie, ku ktorej ideme nahrávať exportované ohlasy. Záznam otvoríme v MARC cez **ab** (Obrázok 3). Cez lištu prejdeme na **Funkcie** a zvolíme **Import záznamov z WOS**.

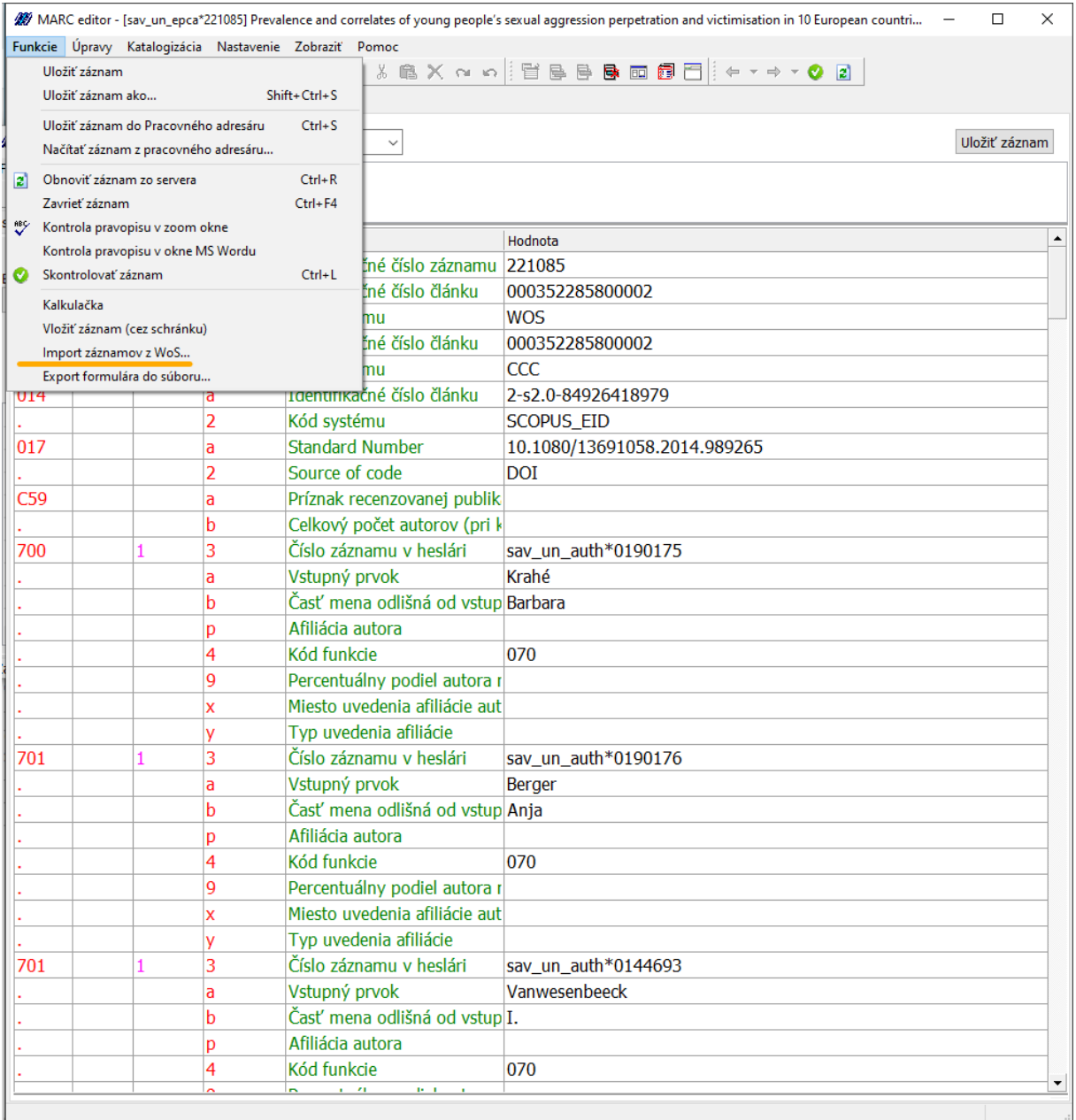

Obrázok 17 Import záznamov z WOS

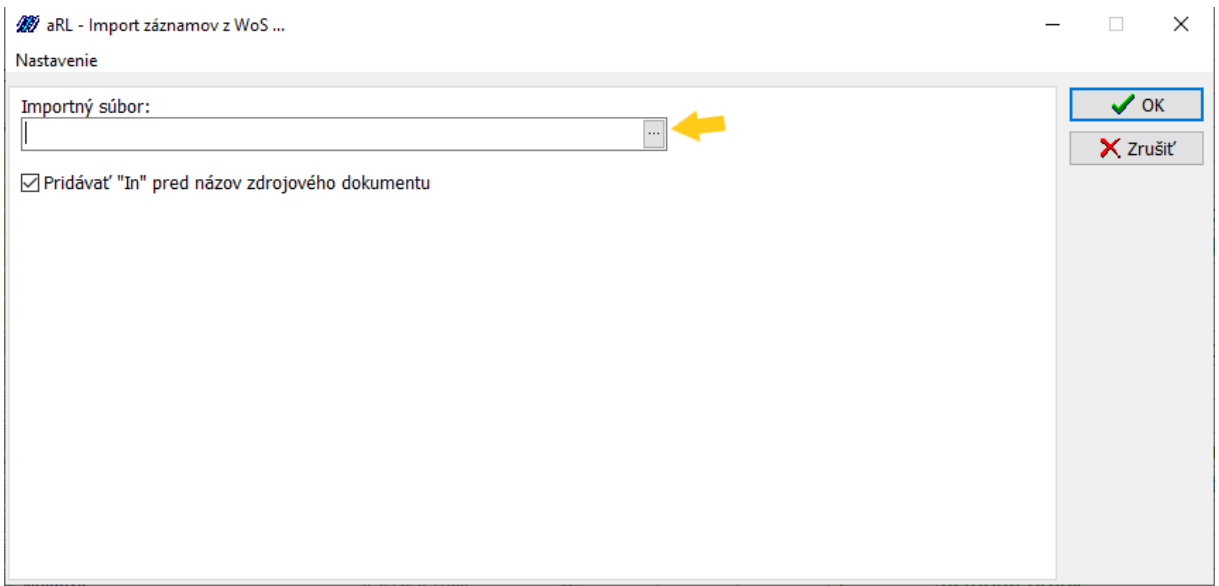

Obrázok 18 Vložíme exportovaný súbor z WOS na importovanie do ARL

Vyberieme uložený súbor exportovaný z WOS. Importovanie môže chvíľu trvať, záleží od počtu importovaných ohlasov. Následne systém vyhodí informáciu (Obrázok 19), ktorú iba potvrdíme.

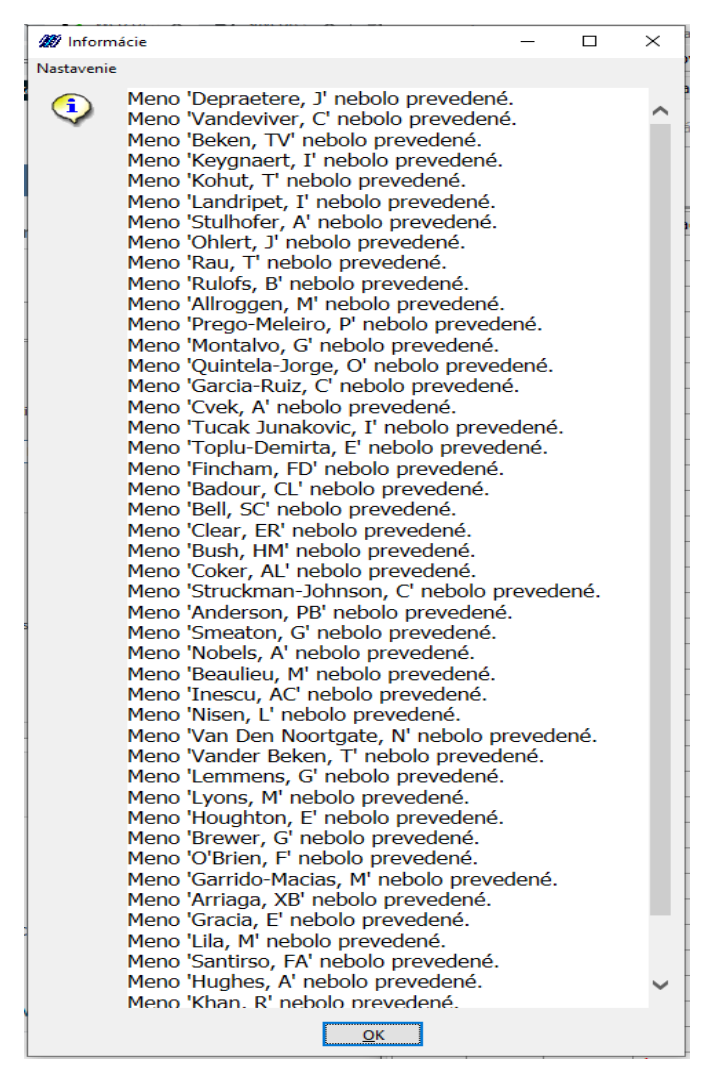

Obrázok 19 Zobrazenú informáciu potvrdíme OK

Teraz stačí **skontrolovať**, či sa ohlasy naimportovali správne, či nevznikli nejaké **duplicity** a či je všade dotiahnutý **rok ohlasu**. **Kategória ohlasu** sa taktiež nastaví automaticky, ale je dobré skontrolovať, či je publikácia domáca alebo zahraničná a podľa toho ju prestaviť. Pozor si treba dávať, ak už v ARL nejaké ohlasy boli predtým z predošlých rokov natiahnuté, pretože tento export naruší ich chronológiu. V niektorých prípadoch môže byť výhodnejšie vymazať ohlasy zo záznamu, ak boli iba z WOS, Scopus a nanovo natiahnuť. Vyhnete sa tak vzniku duplicít a narušeniu chronológie.

| Tag | Ind1 | Ind <sub>2</sub> | SubTag | Popis                            | $\blacktriangle$<br>Hodnota                                                                        |
|-----|------|------------------|--------|----------------------------------|----------------------------------------------------------------------------------------------------|
|     |      |                  |        | Citačný index                    | <b>WOS</b>                                                                                         |
|     |      |                  | 4      | Kategória ohlasu                 | 1.1                                                                                                |
|     |      |                  |        |                                  | Identifikácia ohlasu, zápis prGARRIDO-MACIAS, M. - ARRIAGA, X.B. Women are not swayed by su        |
|     |      |                  | v      | Rok pre vykázanie ohlasu         |                                                                                                    |
| 971 |      |                  | x      |                                  | Kód zdrojového dokumentu sav_wos*WOS:000534364300004                                               |
|     |      |                  | d      | Rok ohlasu                       | 2020                                                                                               |
|     |      |                  | Ċ      | Citačný index                    | <b>WOS</b>                                                                                         |
|     |      |                  | 4      | Kategória ohlasu                 | 1.1                                                                                                |
|     |      |                  |        |                                  | Identifikácia ohlasu, zápis pe GRACIA, E. - LILA, M. - SANTIRSO, F.A. Attitudes Toward Intimate P. |
|     |      |                  | v      | Rok pre vykázanie ohlasu         |                                                                                                    |
| 971 |      |                  | x      |                                  | Kód zdrojového dokumentu sav_wos*WOS:000528592600001                                               |
|     |      |                  | d      | Rok ohlasu                       | 2020                                                                                               |
|     |      |                  | Ċ      | Citačný index                    | <b>WOS</b>                                                                                         |
|     |      |                  | 4      | Kategória ohlasu                 | 1.1                                                                                                |
|     |      |                  |        |                                  | Identifikácia ohlasu, zápis p HUGHES, A. - BREWER, G. - KHAN, R. Sexual Coercion by Women: Tł      |
|     |      |                  | v      | Rok pre vykázanie ohlasu         |                                                                                                    |
| 971 |      |                  | x      |                                  | Kód zdrojového dokumentu sav_wos*WOS:000563557100001                                               |
|     |      |                  | d      | Rok ohlasu                       | 2020                                                                                               |
|     |      |                  | Ċ      | Citačný index                    | <b>WOS</b>                                                                                         |
|     |      |                  | 4      | Kategória ohlasu                 | 1.1                                                                                                |
|     |      |                  |        |                                  | Identifikácia ohlasu, zápis p GARRIDO-MACIAS, M. - VALOR-SEGURA, I. - EXPOSITO, F. Which T.        |
|     |      |                  | v      | Rok pre vykázanie ohlasu         |                                                                                                    |
| 971 |      |                  | x      |                                  | Kód zdrojového dokumentu sav_wos*WOS:000541241800001                                               |
|     |      |                  | d      | Rok ohlasu                       | 2020                                                                                               |
|     |      |                  | Ċ      | Citačný index                    | <b>WOS</b>                                                                                         |
|     |      |                  | 4      | Kategória ohlasu                 | 1.1                                                                                                |
|     |      |                  |        |                                  | Identifikácia ohlasu, zápis prGARRIDO-MACIAS, M. - VALOR-SEGURA, I. - EXPOSITO, F. Sexual T        |
|     |      |                  | v      | Rok pre vykázanie ohlasu         |                                                                                                    |
| 972 |      |                  | a      | Číslo archívnej kópie (pre El    |                                                                                                    |
| 985 |      |                  |        | Rok za ktorý sa publikačná (2015 |                                                                                                    |
|     |      |                  | 7      | Príznak pre vylúčenie z výro     |                                                                                                    |
|     |      |                  | v      | Vykázať za pracovisko            |                                                                                                    |

Obrázok 20 Kontrola naimportovaných ohlasov

Samozrejme, ak sú k publikáciám nahrávané ohlasy pribežne každý rok, stačí pridať len tých pár, ktoré za rok pribudnú.

Vizuálna kontrola duplicít je jednoduchšia cez DATA rozhranie, než v MARC. Otvoríme si záznam opäť cez **ab a preklikneme z MARC Editor** na **DATA.**

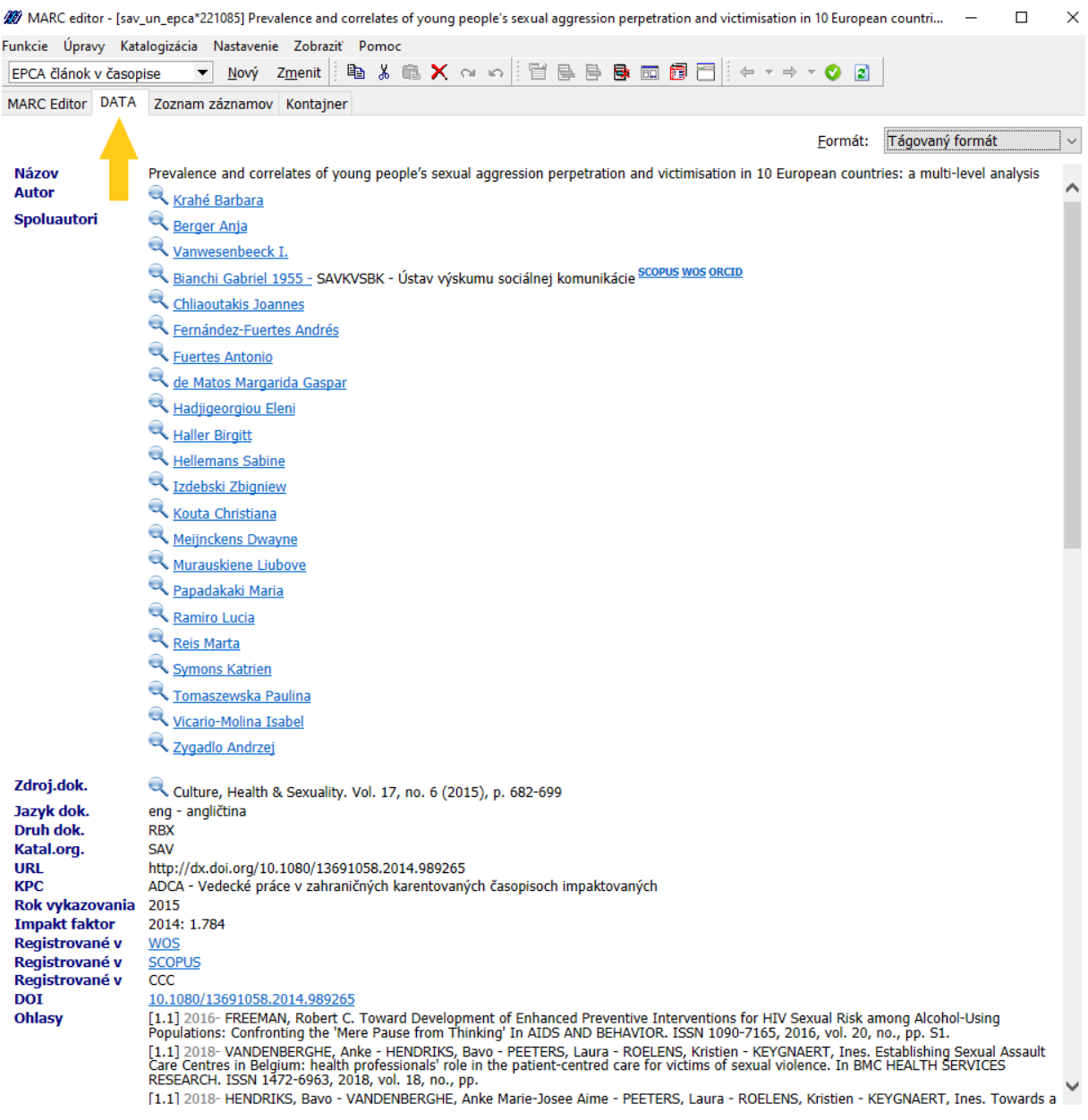

### **Zoznam použitej literatúry**

JAKUBIČKOVÁ, A. 2010. Preberanie citácií z Thomson WOS a Elsevier Scopus (metodické usmernenie). In Informačný bulletin ÚK SAV, roč. 39, č. 1, s. 10-15. ISSN 0139-9993.

> Mgr. Gabriela Straková Ústredná knižnica SAV gabriela.strakova@savba.sk